# **Programmation C avancée**

Concepts & Outils pour le développement

maj 01/2023

# **Programmation C avancée**

#### Quizz compilation

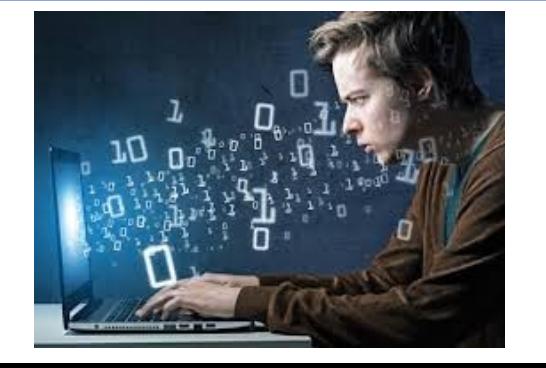

### **Bibliothèque...**

#QDLE#Q#AB\*#70#

● J'ai produit mon programme ./a.out en utilisant libtoto.a, si je supprime le fichier libtoto.a alors

- A) ./a.out ne s'exécute pas
- B) ./a.out s'exécute

# **Erreur de compilation...**

#QDLE#Q#ABC\*#70#

● Lors de la compilation, l'erreur :

*undefined reference to ...*

- est une erreur :
	- A) de pré-compilation
	- B) de compilation
	- C) d'édition de lien

# **Compilation...**

#QDLE#Q#ABCD\*EFG#70#

- Quelles sont les étapes utilisées pour la création d'un objet à partir d'un fichier source:
	- A) La pré-compilation
	- B) La compilation
	- C) L'édition de lien
	- $-$  D) A & B
	- $E$ ) A & C
	- F) B & C
	- $G$ ) A & B & C

- list.h et list.c, qui implémente un module de listes chaînées
- hash.h et hash.c, qui implémente une table de hachage. L'implémentation **interne** de la table repose sur les listes chaînées.
- Ces 2 modules sont compilés dans un bibliothèque libalgo.so
- demo.c est un programme de démonstration des tables de hachage.

#### #QDLE#Q#ABCDEF\*GH#70#

- list.h et list.c, qui implémente un module de listes chaînées
- hash.h et hash.c, qui implémente une table de hachage. L'implémentation interne de la table repose sur les listes chaînées.
- Ces 2 modules sont compilés dans un bibliothèque libalgo.so
- demo.c est un programme de démonstration des tables de hachage.
- je modifie « list.c », je dois regénérer :
	- A) list.o
	- B) hash.o
	- C) libalgo.so
	- D) demo
	- $E$ ) A & B
	- $-$  F) A & C
	- G) A & B & C
	- H) tout

#### #QDLE#Q#ABCDEFG\*H#70#

- list.h et list.c, qui implémente un module de listes chaînées
- hash.h et hash.c, qui implémente une table de hachage. L'implémentation interne de la table repose sur les listes chaînées.
- Ces 2 modules sont compilés dans un bibliothèque libalgo.so
- demo.c est un programme de démonstration des tables de hachage.
- je modifie « list.h », je dois regénérer :
	- A) list.o
	- B) hash.o
	- C) libalgo.so
	- D) demo
	- $E$ ) A & B
	- $-$  F) A & C
	- G) A & B & C
	- H) tout

#### #QDLE#Q#ABCDE\*FGH#70#

- list.h et list.c, qui implémente un module de listes chaînées
- hash.h et hash.c, qui implémente une table de hachage. L'implémentation interne de la table repose sur les listes chaînées.
- Ces 2 modules sont compilés dans un bibliothèque libalgo.so
- demo.c est un programme de démonstration des tables de hachage.
- je modifie « hash.c », je dois regénérer :
	- A) list.o
	- B) hash.o
	- C) libalgo.so
	- D) demo
	- E) B & C
	- F) B & C & D
	- G) A & B & C
	- H) tout

#### #QDLE#Q#ABCDEF\*GH#70#

- list.h et list.c, qui implémente un module de listes chaînées
- hash.h et hash.c, qui implémente une table de hachage. L'implémentation interne de la table repose sur les listes chaînées.
- Ces 2 modules sont compilés dans un bibliothèque libalgo.so
- demo.c est un programme de démonstration des tables de hachage.
- je modifie « hash.h », je dois regénérer :
	- A) list.o
	- B) hash.o
	- C) libalgo.so
	- D) demo
	- E) B & C
	- F) B & C & D
	- G) A & B & C
	- H) tout

# **Programmation C avancée**

#### Fonctions et macros variadiques

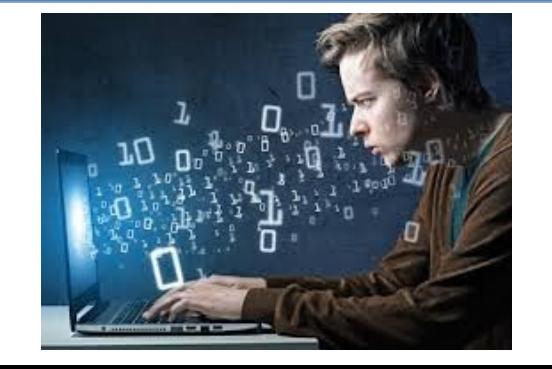

- Au niveau de la fonction appelée, il faut disposer d'un mécanisme permettant de récupérer les paramètres passés, du sommet de la pile vers le fond
- Ces paramètres peuvent être de types variables, mais il faut que le premier paramètre soit de type fixé, connu par l'appelant et l'appelé, afin que ses valeurs renseignent sur la présence et le type des paramètres suivants éventuels

#### exemple de fonction à arguments variables:

- printf / fprintf / sprintf / snprintf ...
- $\cdot$  scanf /  $\dots$
- execl / execlp / execle
- fcntl
- $\bullet$  ...

- La récupération des paramètres dans la fonction appelée peut se faire « à la main »
	- Difficulté à prendre en compte les spécificités de chaque architecture
		- Tailles des différents types
		- Sens de la pile
		- Passage des paramètres comme registres
- Utilisation de macros normalisées : va list
	- Fichier d'entête <stdarg.h>
	- Norme C89 (ajout de la macro va\_copy C99)

● Pour déclarer le prototype de la fonction ou bien la définir, on utilise le mot-clé « ... » pour indiquer à partir de quel point les paramètres peuvent être de type quelconque ou bien absents

```
int mon fprintf (FILE *, const char *, ...);
#include <stdarg.h>
int
mon_fprintf (
                   flot,<br>format,
const char *...)
{
```
- Pour accéder aux arguments de la pile, on utilise une structure de type va\_list, servant à parcourir la pile, et manipulée au moyen de plusieurs macros :
	- va\_start (liste, derparam) : initialise le parcours de pile, en se basant sur le dernier paramètre connu situé dans la pile, dont le nom lui est passé
	- va\_arg (liste, type) : récupère la valeur du paramètre suivant contenu dans la pile
	- va\_end (liste) : termine le parcours courant et permet un nouveau va\_start sur la liste
	- va\_copy(liste,liste) : permet de faire une copie de la liste d'arguments

```
int
mon_fprintf (<br>FILE *
                flot,
const char * format,
...)
{
 va_list liste;<br>char * forptr;
  char * va_start (liste, format);
  for (forptr = format; *forptr != '\0'; forptr ++) {
     switch (*forptr) {
       case 'd' :
         fprintf (flot, "%d", va_arg (liste, int));
        break;
       case ... /* On continue de la sorte */
 }
   }
   va_end (liste); /* Nécessaire pour désallouer les structures */
   return (0);
}
```
- Il existe une ancienne version du mécanisme de gestion des fonctions à nombre variable d'arguments : <varargs.h>
	- Non compatible avec <stdarg.h>
	- Permet les fonctions sans aucun argument fixe
	- Ne plus utiliser (dans POSIX, nécessite l'ancienne style de définition des fonctions).

```
int
mon_fprintf (flot,format,va_alist)<br>FILE * flot:
FILE * flot;<br>const char * format;
const char *
va_dcl
{
                /* Le corps de la fonction est identique au précédent
*/
}
```
# **Quelques règles**

● L'utilisation des variadiques est « dangereux » sur le plan de la sécurité/mémoire

}

● Il existe des « exploits » basé sur cela

• Si vous écrivez des fonctions variadiques, penser à en faire deux versions :

#include <stdarg.h>

int vprintf(const char \*format, va list ap);

```
#include <stdio.h>
int printf(const char *format, ...){
    va list args ;
    va_start(args, format) ;
    vprintf(format,args) ;
     va_end(args) ;
}
```
● Cela permet la réexploitation de la fonction :

void debug(char \*fmt,...){ va\_list ap ; puts("\x1b[31m") ; va start(ap,fmt); vfprintf(stderr,fmt,ap) ; va  $end(ap)$ ; puts("\x1b[0m") ;

## **MACRO VARIADIC**

- Disponible depuis le C99
- Utilisation de … dans les paramètres de la macro
- La variable  $\blacksquare$  VA\_ARGS permet de réutiliser

```
define DEBUG(...) fprintf(stderr,«debug:»__VA_ARGS__)
```

```
int main(){<br>DEBUG(<> %d >>,10); // Affiche: debug: 10
int main(){
   return EXIT_SUCCESS;
}
```
## **MACRO VARIADIC**

● Il n'est pas possible de traiter les arguments un par un car il n'y a pas de récursivité au niveau des macros

```
#define PRINT_INT()
#define PRINT_INT(arg,...) printf(« %d »,arg); 
PRINT_INT( VA_ARGS )
```
• Néamoins, il existe une astuce pour « compter » les arguments (crédit: Laurent Deniau):

```
#define VARIADIC NARG(...) VARIADIC NARG ( VA ARGS , VARIADIC RSEO N())
#define VARIADIC_NARG_(...) VARIADIC_ARG_N(__VA_ARGS__)
\#define VARIADIC_ARG_N( \_1, \_2, \_3, \_4, N,...) N
#define VARIADIC RSEO N() 4,3,2,1,0
```
- exemple: VARIADIC\_NARG(a,b,c)
- $\bullet$  => VARIADIC NARG  $(a,b,c,4,3,2,1,0)$
- $\bullet$  => VARIADIC ARG N(a,b,c,4,3,2,1,0) => 3

## **MACRO VARIADIC**

#### ● Exemple d'utilisation:

```
#define VARIADIC NARG(...) VARIADIC NARG ( VA ARGS , VARIADIC RSEQ N())
#define VARIADIC NARG (...) VARIADIC ARG N( VA ARGS )
#define VARIADIC ARG N( 1, 2, 3, 4, N, \ldots) N
#define VARIADIC RSEO N() 4,3,2,1,0
#define CONCAT1(a,b) a##b
#define CONCAT(a,b) CONCAT1(a,b)
#define PRINT SINGLE INT(i) printf(« %d »,i);
#define PRINT_INT_1(i) PRINT_SINGLE_INT(i) 
#define PRINT_INT_2(i,...) PRINT_SINGLE_INT(i) PRINT_INT_1(__VA_ARGS__)
#define PRINT_INT_3(i,...) PRINT_SINGLE_INT(i) PRINT_INT_2(__VA_ARGS__)
#define PRINT_INT_4(i,...) PRINT_SINGLE_INT(i) PRINT_INT_3(__VA_ARGS__)
#define PRINT_INT(...) CONCAT(PRINT_INT_,VARIADIC_NARG(__VA_ARGS__))(__VA_ARGS__)
int main(){
   PRINT INT(1,2,3);
   return EXIT SUCCESS;
}
```
# **Programmation C avancée**

#### Quizz : mémoire et debug

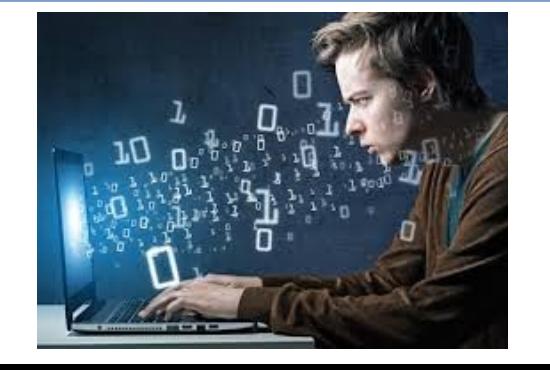

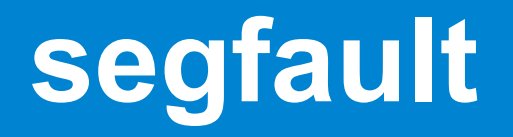

- Quelles affirmations sont vraies :
	- A) Lors d'un segfault, le système crée systématiquement un fichier core
	- B) Le segfault correspond obligatoirement à une erreur mémoire
	- C) Tout dépassement de tableau crée un segfault
	- D) Un fichier core est l'image mémoire d'un processus à un instant donné
	- $E$ ) A & B
	- $F) A 8 C$
	- G) B & C
	- H) B & D

# **gdb**

#### #QDLE#Q#A\*BCDEFGH#70#

- gdb ne peut pas être utilisé sur:
	- A) une bibliothèque dynamique
	- B) un processus en cours d'exécution
	- C) un exécutable
	- D) un fichier core
	- $E$ ) A & B
	- $-$  F) A & D
	- G) B & C
	- H) B & D

# **gdb**

- gdb ne permet pas de:
	- A) connaître la pile d'appels de fonction à un instant donné
	- B) afficher la valeur des paramètres d'une fonction lors d'un appel à celle-ci.
	- C) suspendre l'exécution d'un processus
	- D) connaître le temps passé dans une fonction
	- $E$ ) A & C
	- F) C & D
	- G) B & C
	- $H) A 8 B$

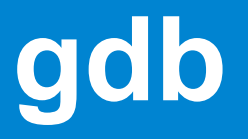

- Dans gdb, pour avoir une correspondance entre les instructions machines exécutées et le code source à l'origine de ces instructions je dois:
	- A) avoir compilé avec l'option -g
	- B) avoir compilé avec l'option -fPIC
	- C) avoir compilé avec l'option -c
	- D) disposer des fichiers sources
	- $E$ ) A & C
	- $-$  F) A & D
	- G) B & C
	- H) B & D

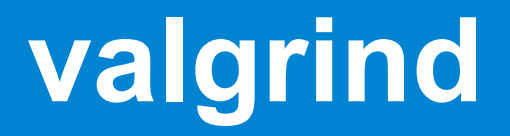

#### #QDLE#Q#ABC\*D#70#

- valgrind ne permet pas de
	- A) détecter l'utilisation de variables non initialisées
	- B) détecter des fuites mémoires
	- C) détecter tout les débordements de tableaux
	- D) détecter les doubles libérations

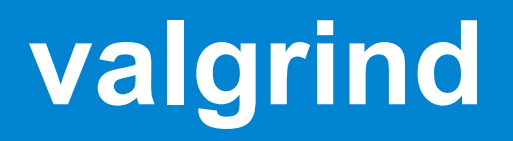

#### #QDLE#Q#ABCD\*#70#

int main(){ int \*p=malloc(4) ; return 0 ; }

- Quel est le type de la fuite mémoire :
	- A) indireclty lost
	- B) possibly lost
	- C) still reachable
	- D) definitely lost

# **Programmation C avancée**

readline, variables d'environnement, getopt

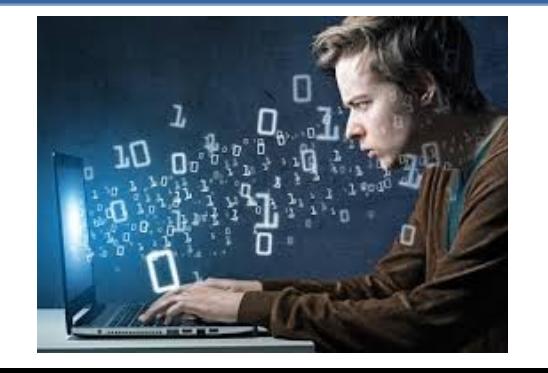

### **readline**

● readline est une bibliothèque qui facilite la gestion d'un prompt/saisie sur terminal

- char \* readline (const char \*prompt);
- gestion de l'historique
	- void using\_history (void)
	- HISTORY STATE \* history get history state (void)
	- void history\_set\_history\_state (HISTORY\_STATE \*state)
	- void add\_history (const char \*string)
	- void clear\_history (void)

– …..

● C'est readline qui est utilisé par **bash.** Entre autre, c'est readline qui gère la complétion (liste des fichiers si TAB)

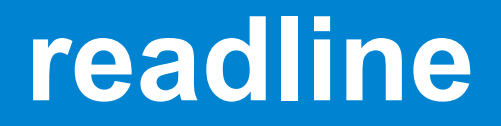

- lors de l'appel à *readline*, l'argument (le prompt) est affiché et l'on est en attente de la commande utilisateur
- la valeur de retour est la ligne entrée par l'utilisateur
- il faut libérer cette ligne avec **free**

#### **readline**

- C'est readline qui permet :
	- de se déplacer sur la ligne Ctrl-a Ctrl-e
	- de rappeler les commandes passées (flèches)
	- de rechercher dans l'historique (Ctrl-r)
	- de recopier le dernier argument de la ligne précédente Ctrl-.
	- de copier/coller : Ctrl-k Ctrl-y
- Il est possible de « programmer » la complétion (pour lister les commandes de vos programmes ou les options d'une commande).

## **readline : inputrc**

● le comportement de readline est paramétrable via le fichier « .inputrc » (plusieurs dizaines d'options) :

- tous les raccourcis clavier
- création de nouveau raccourci
- divers :
	- set completion-ignore-case On
	- set expand-tilde On
	- set match-hidden-files off
	- $\bullet$  …
- Le fichier doit être à la racine du compte
- On peut spécifier le fichier à travers la variable d'environnement INPUTRC

### **history**

- La fonction *add\_history(char \*)* permet de sauvegarder une ligne dans l'historique
- *read history* permet de charger un fichier d'historique
- *write\_history* permet de sauvegarder l'historique dans un fichier
- Il existe de nombreuses fonctions pour manipuler l'historique (recherche etc.)
	- => voir : GNU History Library

### **Les variables d'environnement**

- Le système maintient un ensemble de variable dites « d'environnement)
- On peut déclarer une variable dans un terminal avec les commandes :
	- set NAME=VALUE
	- export NAME=VALUE
- Lors de l'exécution d'un processus, les variables sont transmises aux programmes (disponibles « comme » des variables statiques :

int main(int argc, char \*\*argv, char \*\*envp)

● **envp** est un tableau de chaînes de la forme A=B (ou juste A=)

### **Les variables d'environnement**

```
int main(int argc, char **argv, char **envp){
 int int i=0:
  while(envp[i]!=NULL){
   printf("%s\n",envp[i]);
  ++i:
 }
}
                                 …<br>……
                                 LESSCLOSE=/usr/bin/lesspipe %s %s
                                 LC_PAPER=fr_FR.UTF-8
                                 LC_MONETARY=fr_FR.UTF-8
                                 TERMINATOR_UUID=urn:uuid:96d75675-e932-4457-8373-859145acd0e4
                                 XDG_MENU_PREFIX=gnome-
                                 ONSHAPE_SECRET_KEY=uluIwuAOUYsEMLQToOWKywBttDsYHp9dja5JQAV
                                 O1IXvgz4c
                                 LANG=en_US.UTF-8
                                 DISPLAY=:0
                                 OLDPWD=/home/allali
                                 GNOME_SHELL_SESSION_MODE=ubuntu
                                 COLORTERM=truecolor
                                 DESKTOP_AUTOSTART_ID=10d5a18baa5e367a8f16147150743337840000006
                                 7840007
                                 QT_SCREEN_SCALE_FACTORS=2
                                 USERNAME=allali
                                 XDG_VTNR=2
                                 GIO_LAUNCHED_DESKTOP_FILE_PID=7084
                                 SSH_AUTH_SOCK=/run/user/1001/keyring/ssh
                                 MANDATORY_PATH=/usr/share/gconf/ubuntu.mandatory.path
                                 LC_NAME=fr_FR.UTF-8
                                 XDG_SESSION_ID=7
                                USER=allali
                                 DESKTOP_SESSION=ubuntu
                                 ……………
```
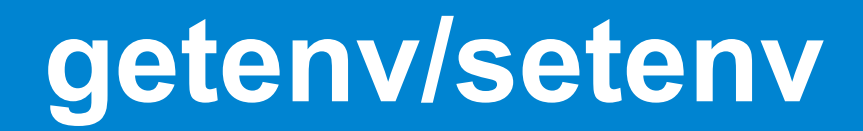

• int main(int argc, char \*\*argv, char\*\*arge);

OU :

• char \*getenv(const char \*name);

• int setenv(const char \*name, const char \*value, int overwrite);

• int putenv(char \*string);

### **utilisation**

● Voici quelques variables d'environnement « standards » :

- PWD : current working directory
- HOME : home directory
- USER : user login
- LANG et LC\_… : ensemble de variable de régionalisation
- Exemple d'utilisation :
	- Indiquer un répertoire pour des plugins
	- Activer/Désactiver des fonctionnalités (cf. mallopt)

# **Programmation C avancée**

#### Quizz : les outils

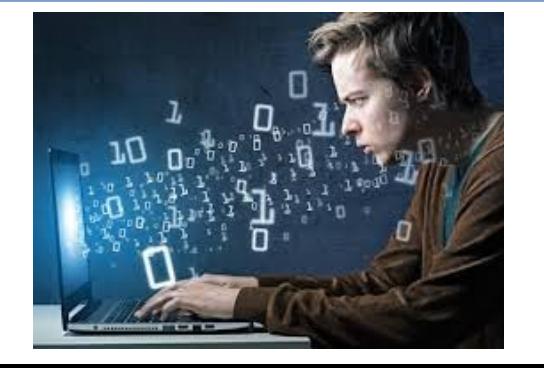

### **gestionnaire de source**

#QDLE#Q#ABC\*D#70#

● laquelle de ces affirmations est fausse :

A) svn est un gestionnaire centralisé B) git intègre nativement le concept de branche C) svn intègre nativement le concept de feuille D) le numéro de révision de dépôt svn augmente après chaque commit

#### **TDD**

#### #QDLE#Q#ABC\*DE#70#

● tdd s'est :

A) une drogue des années 80' B) une technique de debug C) un environnement de développement D) une méthode de développement E) un travail très dirigé

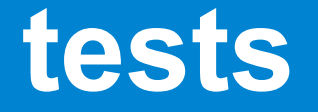

#### #QDLE#Q#A\*BCD#70#

#### ● Les tests d'intégrations :

A) testent l'interopérabilité de deux ou plusieurs modules

B) testent le fonctionnement global d'une application

C) testent la conformité d'une fonction à une spécification

D) valident un livrable pour le client

#### **couverture**

#### #QDLE#Q#ABC\*DEF#70#

● Pour établir la couverture de mes tests je vais :

- A) compiler avec les options -g -O0
- B) compiler avec l'option –gcoverage
- C) utiliser le programme gcov
- D) compiler avec l'option -pg
- E) compiler avec l'option –blanket
- F) utiliser le programme gprof

## **l'intégration continue**

#QDLE#Q#ABCDEF\*G#80#

#### ● l'intégration continue :

- A) est une méthode d'écriture de tests
- B) est un type de tests
- C) permet de mieux gérer un ensemble hétérogène de configurations cibles
- D) permet la validation d'un ensemble de points au cours du développement
- $E$ ) A & B
- F) C & D
- G) E & F

# **Programmation C avancée**

#### Résumé des points importants

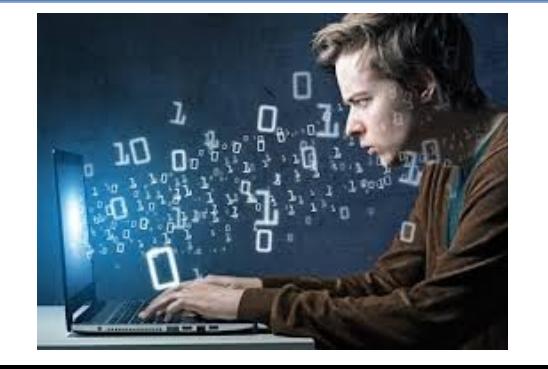

## **La compilation**

#### ● Trois étapes :

- Pré-compilation : regroupement des sources en un seul fichier (include) et traitement des macros
- Compilation : depuis un seul fichier source, production d'un fichier objet binaire.
- Édition de liens : produit un exécutable (la fonction main sert de point de départ) ou d'une bibliothèque dynamique

## **La pré-compilation**

● Le résultat de la pré-compilation peut être obtenu avec l'option « -E »

gcc -E fichier.c -o precompilation.c

● On peut définir des macros depuis la ligne de compilation avec l'option -DNOM ou - DNOM=VALEUR

gcc -DNDEBUG -DSIZE=100 fichier.c

● L'option -Ichemin permet d'indiquer un répertoire où chercheur des fichiers inclus

## **Compilation**

- Produit du code machine regroupé par fonctions : gcc -c fichier.c -o fichier.o
- On peut obtenir un version lisible en assembleur avec l'option -s
	- gcc -S fichier.c -o fichier.s
- On peut lister les symboles avec *nm* ou *objdump* nm fichier.o
- Les symboles utilisés mais non implémentés sont indiqués comme « manquants »

## **Edition de liens**

- On regroupe les .o en un executable ou une bibliothèque
- L'option -lnom permet d'ajouter la bibliothèque libnom.so pour la résolution des symboles manquants. L'option - Lchemin permet d'indiquer un répertoire où chercher les bibliothèques

gcc fichier.o -lsdl -o exec

● L'outil « ldd » permet de lister les dépendances en bibliothèques dynamiques :

ldd exec

## **bibliothèques**

- Les bibliothèques sont des fichiers qui regroupent du code objet
- Les bibliothèques statiques sont une archive de .o créée avec l'outil « ar »
- Les bibliothèques dynamiques regroupe des .o compilés avec l'option -fPIC, elles sont créées avec l'éditeur de lien :

gcc -fPIC -c fichier.c -o fichier.o

gcc -shared fichier.o -o libfichier.so

#### **Processus**

- L'exécution d'un programme crée un processus dans le système
- La mémoire du processus est segmenté en page mémoire
- Le contenu du programme est chargé en mémoire ainsi que les bibliothèques dynamiques dont il dépend
- La mémoire de la pile est réservée dès le lancement
- La mémoire dynamique n'est pas réservée : il faut utiliser malloc pour qu'il demande au système de nouvelles pages

# **gdb**

- Gdb est un debuger permettant de contrôler l'exécution d'un processus
- Pour faire le lien entre les instructions machines et le source il faut compiler avec l'option -g (étape de compilation). Il est souhaitable d'ajouter l'option -O0
- On peut lancer gdb sur un processus en cours d'exécution ou sur un fichier core (gcore permet de demander au système de produire un core)

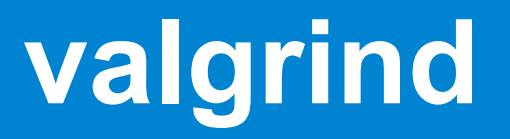

- Valgrind est une plateforme proposant différents outils pour l'analyse d'une execution
- Par défaut memcheck est l'outil d'analyse utilisé
- memcheck permet de détecter des accès mémoires problématiques (utilisation d'un variable non initialisée, dépassement de tableau,…)
- memcheck permet de détecter les fuites mémoires
- Il est possible de suspendre l'exécution lors d'une erreur avec l'option –vgdb-error=1 ce qui permet de faire une analyse avec gdb

### **Convention de nommage**

• La convention de nommage (ou codage) est un document texte qui regroupe les règles d'écriture à suivre pour produire du code dans un projet.

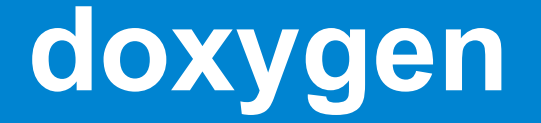

● Doxygen permet de générer de la documentation à partir de commentaires formatés dans les fichiers sources

### **Gestionnaire de sources**

- Un gestionnaire de sources permet de garder l'historique des modifications d'un projet
- Deux types : centralisés (svn par ex) ou dé-centralisés (git par ex)
- Les gestionnaires sont basés sur diff et patch
- diff permet de comparer des fichiers pour mettre en avant les modifications. Les options « -rupN » permet de produire un fichier « patch »
- patch analyse un fichier patch et tente d'appliquer les modifications décrite sur les fichiers du répertoire courant. L'option -pX permet de dire à patch d'ignorer les X premiers répertoires

### **Gestion de sources**

- Quel que soit le gestionnaire le développement doit se faire dans des branches
- La méthodologie consiste à régulièrement récupérer les modifications de trunk dans la branche : merge
- Une fois le développement achevé, on intègre celui-ci dans trunk/master avec merge

### **Automatisation**

- make est un outil pour la production automatique de fichier à jour à partir de fichier présents sur le système
- make repose sur des règles de production décrites dans un fichier Makefile
- Les règles ont la forme : production : fichier1

commande fichier1 > production

● Pour la compilation, c'est à vous de décrire correctement les dépendances

#### **cmake**

- cmake est un outil permettant de produire des règles de compilation en fonction de ce que l'on veut créer : executable ou bibliothèque
- cmake se base sur des fichiers CmakeLists.txt
- cmake est conçu pour faire de l'out-source building : on compile dans un répertoire séparé des sources
- cmake analyse les sources et génère les dépendances

#### **IDE**

- Un IDE est un environnement de développement intégrant plusieurs outils :
	- Un éditeur avec analyse des sources à la volée
	- Un debuger
	- L'interaction avec le gestionnaire de sources
- Quelques IDE :
	- Qtcreator / CLion/ VSCode / ...

## **Intégration continue**

- Plateforme permettant d'exécuter des taches lors de la mise à jour d'un dépôt : compilation et exécution de tests
- La qualité de l'intégration continue dépend de deux choses :
	- L'exhaustivité des tests
	- La diversité des environnements sur lesquels les taches sont lancées
- Exemple de plateforme : jenkins

#### **TDD**

- TDD est une méthodologie de développement basée sur l'écriture de tests
	- On commence par écrire un test
	- On vérifie qu'il échoue
	- On écrit le code minimal permettant de valider le test
	- On recommence
- Permet d'avoir un code intégralement testé en permanence

#### **Les tests :**

● Les tests ont pour objectifs de valider votre code :

- au niveau d'une fonction : tests unitaires
- au niveau d'un module : tests fonctionnels
- entre plusieurs modules : tests d'intégration
- au niveau général, applicatif : tests de recette
- Les tests unitaires doivent être le plus indépendants possible (recours aux faussaires/mock).
- Les tests doivent être basés sur la spécification d'une fonction/module et non l'implémentation

#### **Couverture**

- La couverture d'une exécution consiste à connaître les lignes de code effectivement utilisées lors d'une exécution
- On compile avec l'option « --coverage »
- On lance une ou plusieurs executions
- On analyse le résultat avec « gcov » ou « lcov »

#### **Performance**

- L'organisation de la mémoire joue un rôle sur la performance (temps d'exécution/ressources utilisées)
- Le processeur utilise des caches mémoire internes avec une politique Least Recently Used
- On connaître le temps processeur utilisé par une exécution avec « time »

# **gprof**

- L'option de compilation « -pg » permet de produire un exécutable qui va générer des traces intégrant des informations de temps passé dans chaque fonction
- « gprof » permet l'analyse de ces traces : il génère le graphe d'appel, le temps passé dans chaque fonction et dans les sous-fonctions...

## **Métriques**

- Il est intéressant de suivre un ensemble de métriques sur un projet : cela permet de mettre en avant des problèmes
	- Taux de commentaires
	- Code dupliqué
	- Nombre de ligne de code / de fichiers
- Exemple d'outils : SonarQube